# **WINR Data – API V1.3.2 Reference**

## **API Basics**

The WINR Data API is standard REST API, using JSON-encoded request bodies and responses and standard HTTP response codes.

### **API Authentication**

The API uses an API Key in the request header to authenticate API usage authorisation. This API key will be provided separately. The API access key variable format is:

```
X-Api-Key: gpXL***************************H9xP
```
### **User Authentication**

In addition to the API usage authentication, each client will be provided with a unique client code/password combination that must be passed as part of the JSON request body. For example:

```
{
   "user": "clientCode",
   "password": "clientPassword",
   "country_code": "AU",
   … other method attributes …
}
```
### **API Endpoint**

The WINR Data API endpoint is:

```
https://api.winrdata.com/v1/{method}
```
As of V1.3, there are three methods supported, which are documented in subsequent sections of this document:

- /verify
- /match
- /recent

### **API Responses**

#### **200 OK**

This HTTP response code indicates a successful request and the JSON response object will contain the method-specific data, which are defined in the *API Methods* section.

#### **400 Bad Request**

This HTTP response code indicate that the JSON request object had invalid data. The JSON response object will contain additional information in the following format:

```
{
 "status": "error",
 "message": "Detailed error message" 
}
```
#### **401 Bad Request**

This HTTP response code indicate that the JSON request object had invalid user authentication data. The JSON response object will contain:

```
{
  "status": "error",
   "message": "Invalid User/Password" 
}
```
#### **403 Forbidden**

This HTTP response code indicates that the X-API-Key header parameter has not been set or contains an invalid value. The JSON response object will contain:

```
{
   "message": "Forbidden" 
}
```
#### **500 System Error**

Whilst this HTTP response code should never occur, it indicates that WINR Data API has encountered an internal processing error. The JSON response object will contain:

```
{
  "status": "error",
 "message": "A system error has occurred. WINR Data has been notified" 
}
```
## **API Methods**

### **Verify**

Verify will use a set of consumer parameter values to query the WINR Data consumer data lake for matching consumers.

#### **Request**

#### POST https://api.winrdata.com/v1/verify

#### **JSON Request Parameters**

In addition to the User Authentication attributes described in the *API Basics* section, the Verify method has the following (string) attributes:

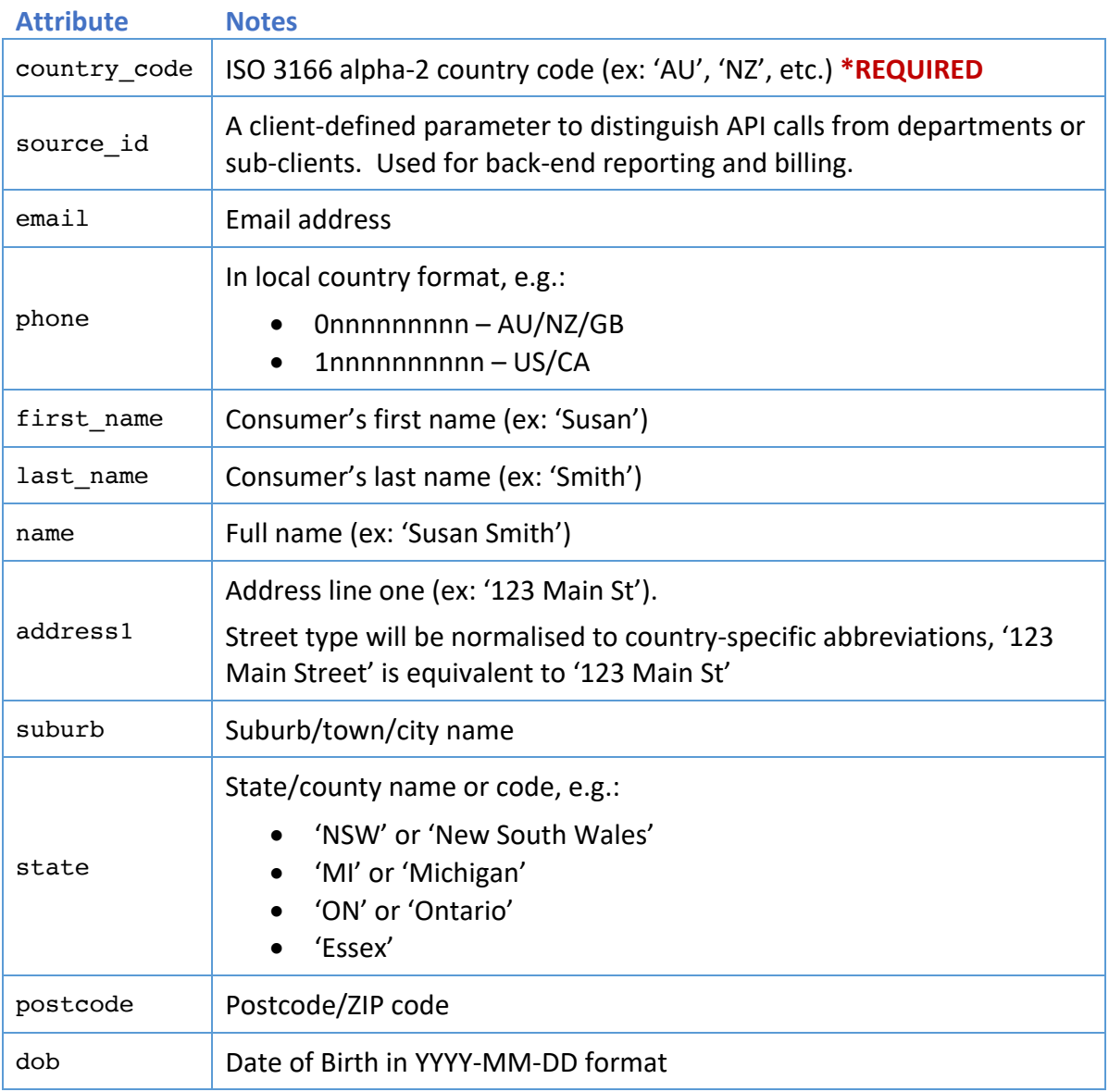

Under the current implementation, *at least two* of the search attributes are required (in addition to the 'country code' attribute).

#### **JSON Response**

A successful response has the following (string) attributes:

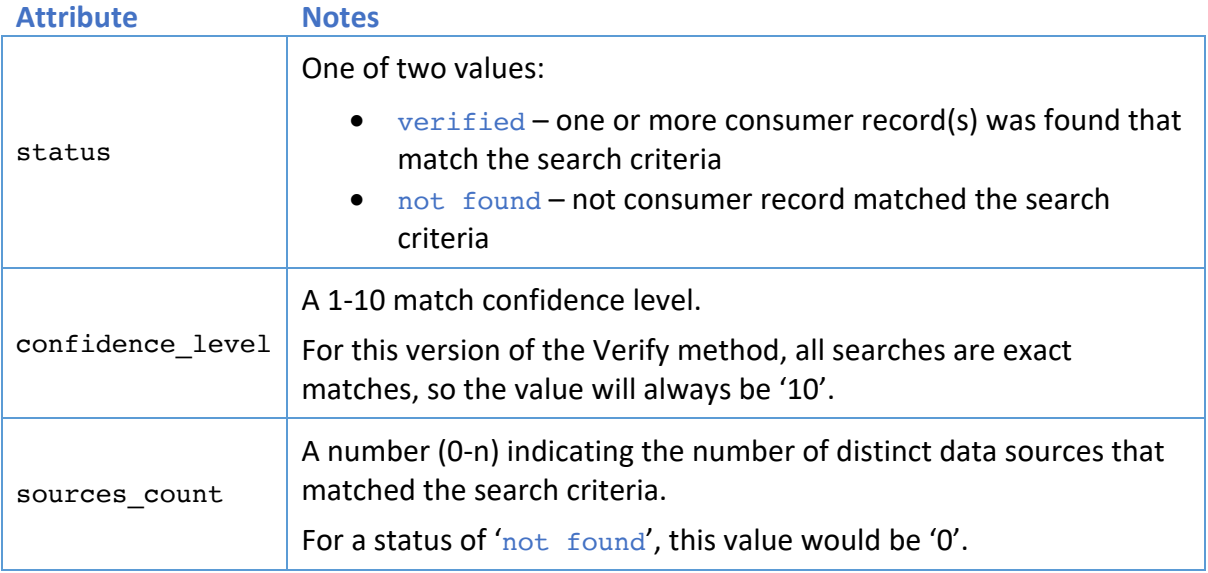

#### **Sample JSON Request and Response Objects**

Below is a sample JSON request object:

```
{
 "user": "sample",
   "password": "abc123",
    "country_code": "AU",
   "email": "tech@winr.com.au",
    "first_name": "Scott",
    "phone": "0412345678" 
}
```
And the sample JSON response:

```
{
  "status": "verified",
  "confidence_level": "10",
   "sources_count": "2" 
}
```
### **Match**

Match will use a set of consumer parameter values to query the WINR Data consumer data lake for matching consumers and return a granular data response indicating what fields were matched.

#### **Request**

POST https://api.winrdata.com/v1/match

#### **JSON Request Parameters**

In addition to the User Authentication attributes described in the *API Basics* section, the Match method has the following (string) attributes:

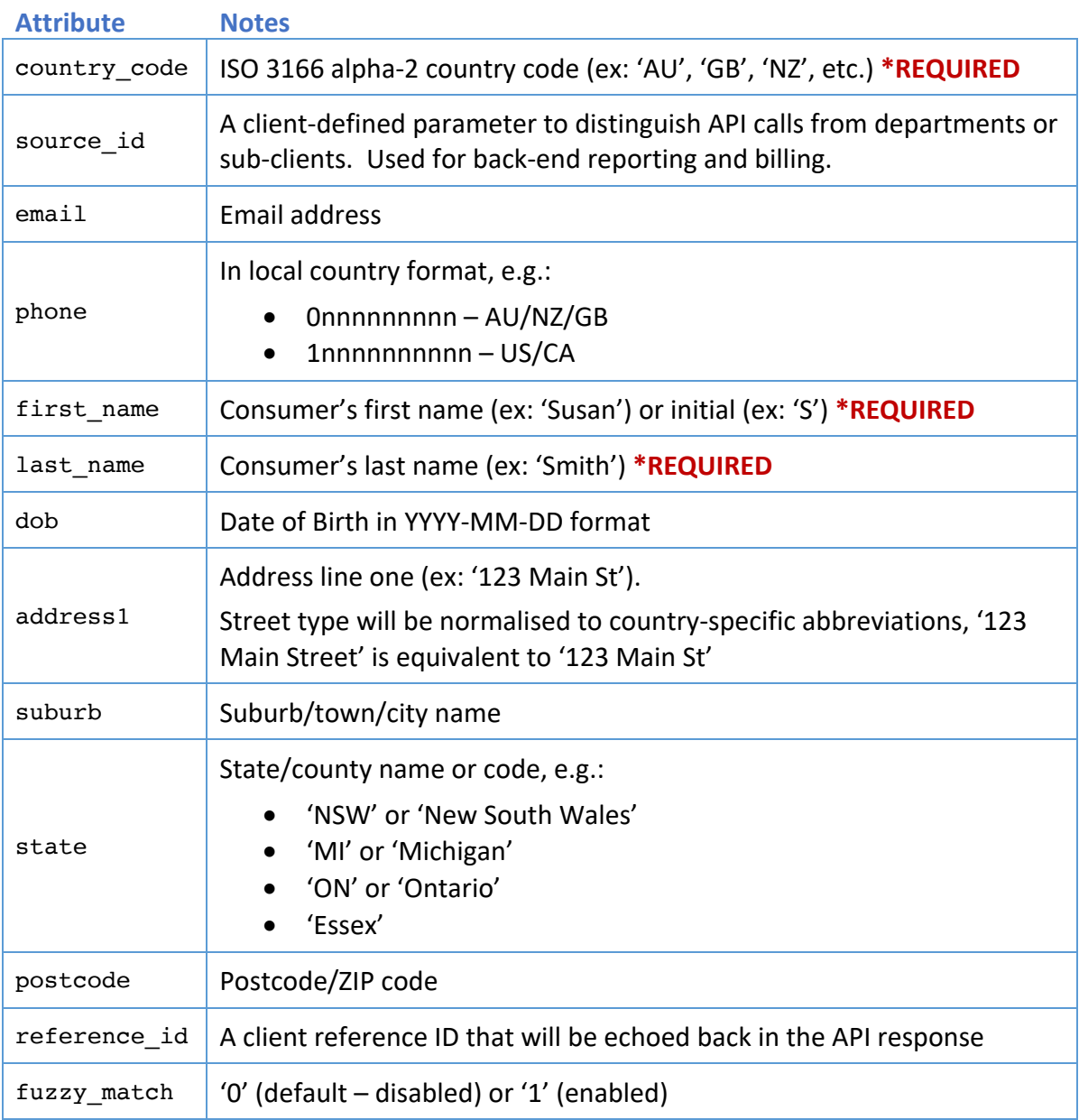

Under the current implementation, *at least one* of the search attributes are required (in addition to the 'country\_code', 'first\_name' and 'last\_name' attributes).

#### **JSON Response**

A successful response has the following (string) attributes:

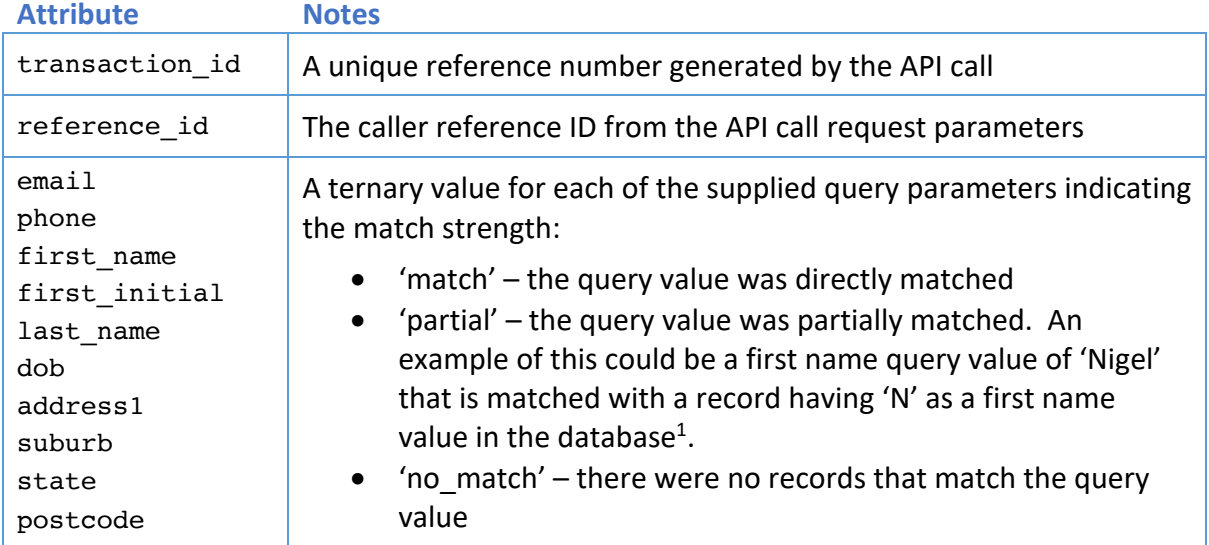

 $1$  Note: Partial matches on the first name would only occur if there was a direct match with the surname and another strong identity parameter – such as DOB, email, phone, address1 or postcode. See "Match Logic".

#### **Sample JSON Request and Response Objects**

Below is a sample JSON request object:

```
{
  "user": "sample",
  "password": "abc123",
  "country_code": "AU",
   "email": "tech@winr.com.au",
   "first_name": "Scott",
  "last name": "Lawrence",
   "phone": "0412345678", 
   "reference_id": "xyz-42" 
}
```
And the sample JSON response:

```
{
   "transaction_id": "dc0c25d-07e7-46ed-bc45-2ffd81130ed7", 
  "reference_id": "xyz-42",
  "email": "no_match",
  "first name": "partial",
   "first_initial": "match",
   "last_name": "match",
   "phone": "match" 
}
```
#### **Match Logic**

As it is possible that there will be multiple records that fully match or partially match a given query, the response is an amalgamation of the records utilising some matching logic. As an illustration, consider the simple example below.

If the query parameters were:

```
{
   "user": "sample",
   "password": "abc123",
   "country_code": "GB",
   "first_name": "Scott",
   "last_name": "Lawrence",
   "dob": "1970-01-31", 
   "address1": "20 Pembridge Cres", 
   "suburb": "Notting Hill", 
   "postcode": "W11 3DS" 
}
```
And the following records existed in the WINR data lake:

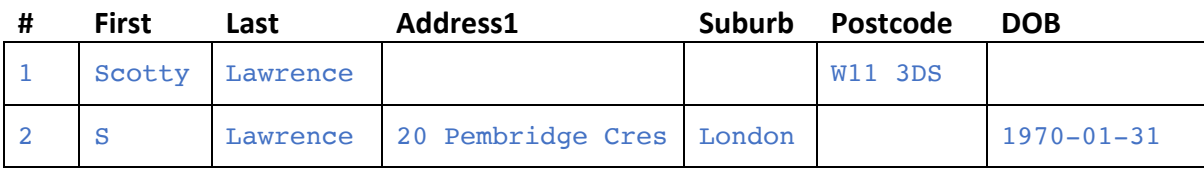

The JSON response would be:

```
{
   "transaction_id": "dc0c25d-07e7-46ed-bc45-2ffd81130ed7", 
  "first name": "partial",
   "first_initial": "match",
  "last name": "match",
   "dob": "match", 
   "address1": "match", 
   "suburb": "no_match", 
   "postcode": "match" 
}
```
The logic behind this response is:

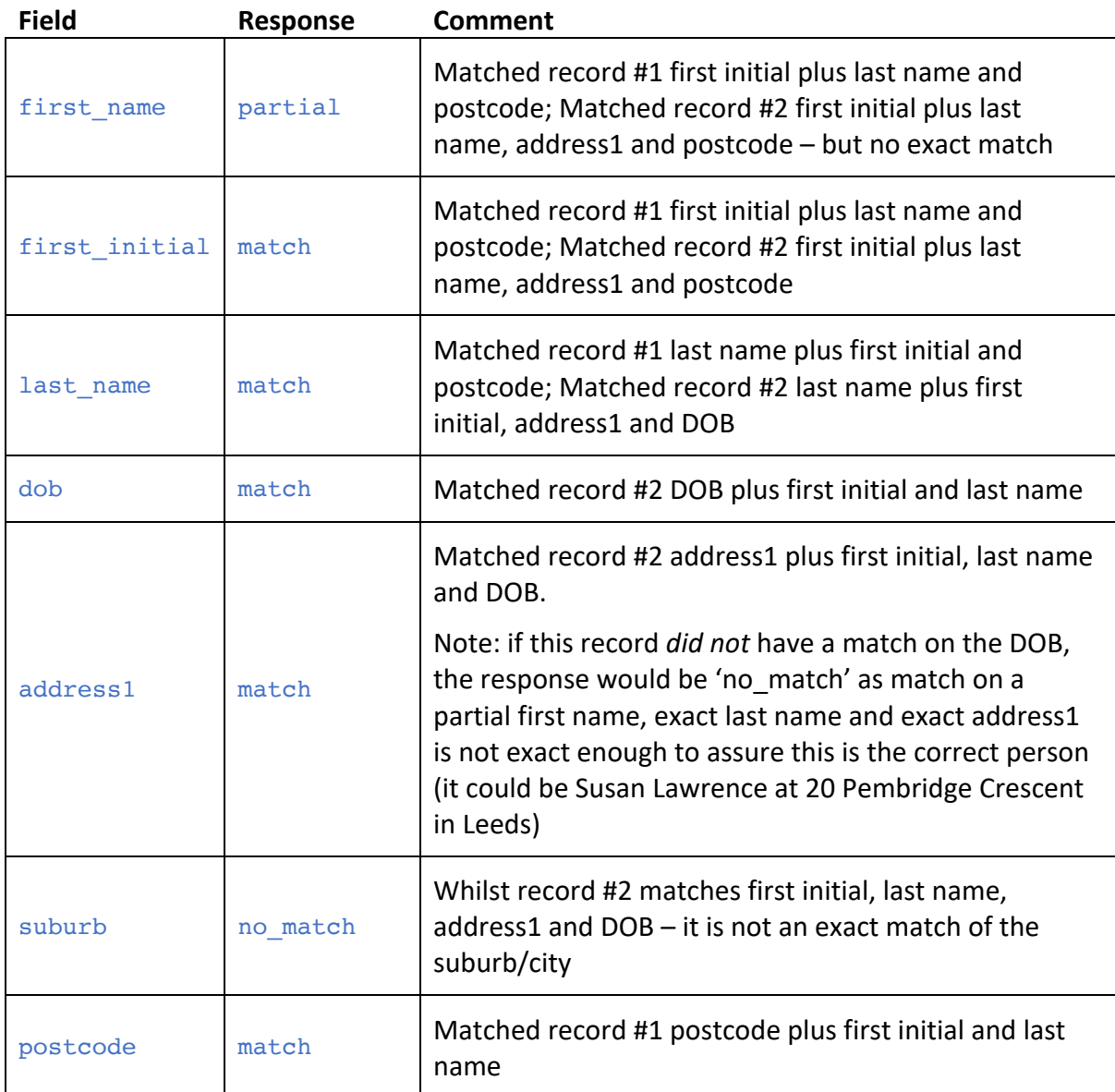

#### **Fuzzy Matching**

If the 'fuzzy\_match' parameter is set to '1', and no exact match is found for a field, the API will use fuzzy matching to attempt to match several of the fields using the Levenshtein Distance between the query fields and the WINR Data records. The logic varies slightly for each field:

- **Address1:** If no exact match is found for Address1 and *at least one* of Postcode, Suburb, DOB or Phone is an exact match, a fuzzy match will be performed on Address1
- **Suburb:** If no exact match is found for Suburb and there is an exact match for Postcode, a fuzzy match will be performed on the Suburb field
- **Email/Phone/State:** If no exact match is found, a fuzzy match will be performed

When fuzzy matching is used for a field, if the Levenshtein Distance ratio is greater than 80, the field will be reported as a 'partial' match, and the ratio value will be returned in the JSON response (this allows a client to determine the strength of a match – for example, some clients might want a ratio of 90 or more to consider the field a match).

Fuzzy Matching Example: If the query parameters were:

```
{
  "user": "sample",
   "password": "abc123",
   "country_code": "GB",
   "first_name": "Scott",
  "last name": "Lawrence",
   "dob": "1970-01-31", 
   "address1": "20 Pumbridge Cres", 
   "suburb": "Lomdon", 
   "postcode": "W11 3DS" 
}
```
And the following records existed in the WINR data lake:

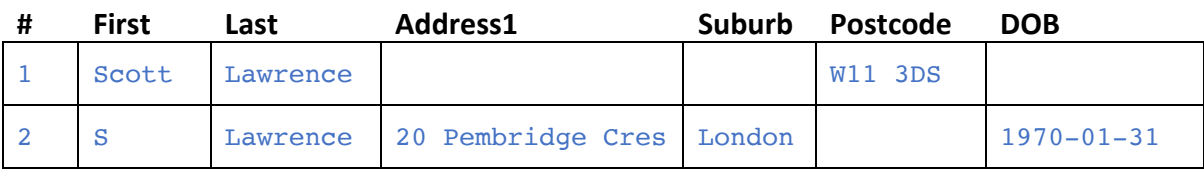

The JSON response would be:

```
{
   "transaction_id": "dc0c25d-07e7-46ed-bc45-2ffd81130ed7", 
  "first_name": "match",
  "first_initial": "match",
 "last name": "match",
   "dob": "match", 
   "address1": "partial", 
  "suburb": "partial", 
   "postcode": "match",
   "partial_match_scores": {
     "address1": 91, 
     "suburb": 83, 
  }
}
```
### **Recent**

Recent will match a single consumer data value – either email address or phone and return the details for the most recent consumer record that is matched.

#### **Request**

POST https://api.winrdata.com/v1/recent

#### **JSON Request Parameters**

In addition to the User Authentication attributes described in the *API Basics* section, the Recent method has the following (string) attributes:

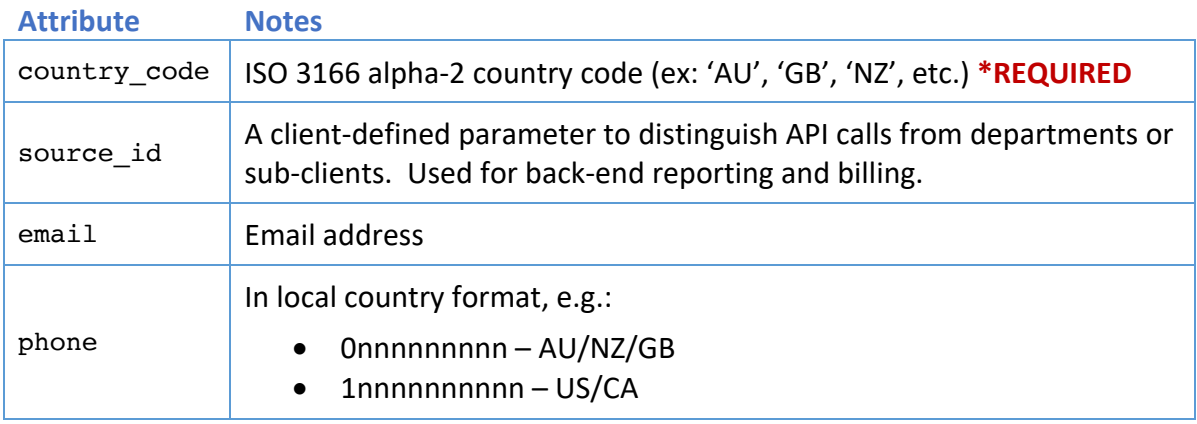

Under the current implementation, *either* 'email' or 'phone' is required (in addition to the 'country\_code' attribute).

#### **JSON Response**

A successful response has the following (string) attributes:

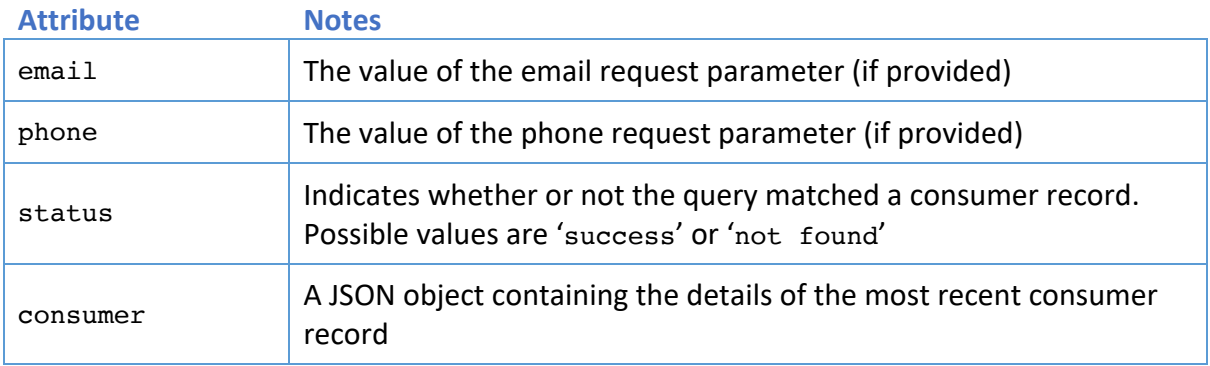

#### **Consumer Object in JSON Response**

If the query successfully matched a consumer, the consumer JSON object returned will be structured as follows:

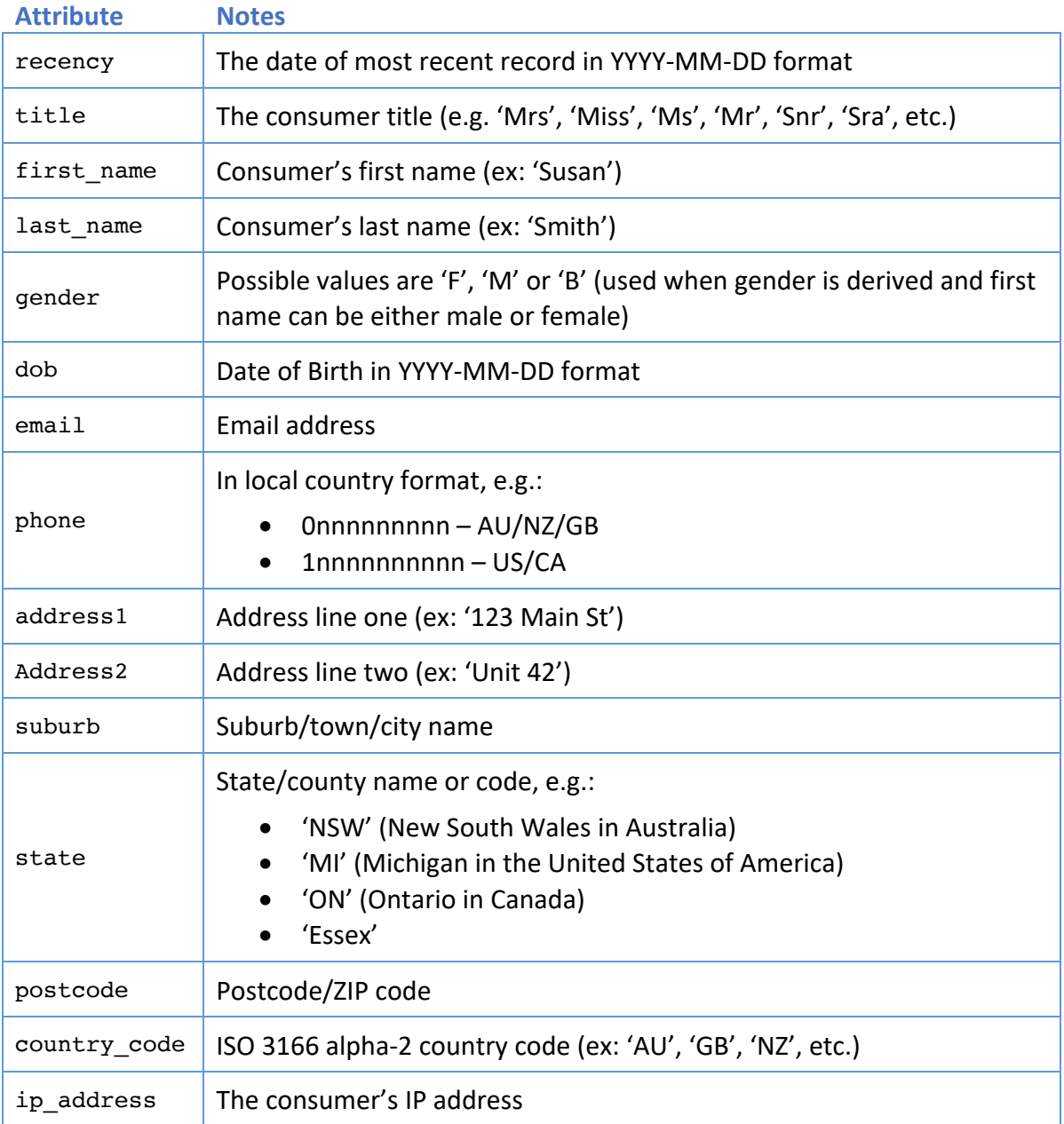

#### **Sample JSON Request and Response Objects**

Below is a sample JSON request object:

```
{
   "user": "sample",
   "password": "abc123",
   "country_code": "AU",
   "email": "scott@sample.com.au" 
}
```
And the sample JSON response:

```
{
 "email": "scott@sample.com.au",
 "status": "success",
 "consumer": {
 "recency": "2016-01-18",
 "title": "",
 "first_name": "Steve",
 "last_name": "Lawrence",
       "gender": "M",
 "dob": "1970-01-30",
 "email": "scott@sample.com.au",
 "phone": "0412080681",
 "address1": "680 George St",
 "address2": "Suite 42",
       "suburb": "Sydney",
       "state": "NSW",
       "postcode": "2000",
       "country_code": "AU",
       "ip_address": "1.144.97.85"
    }
}
```
## **Document Revision History**

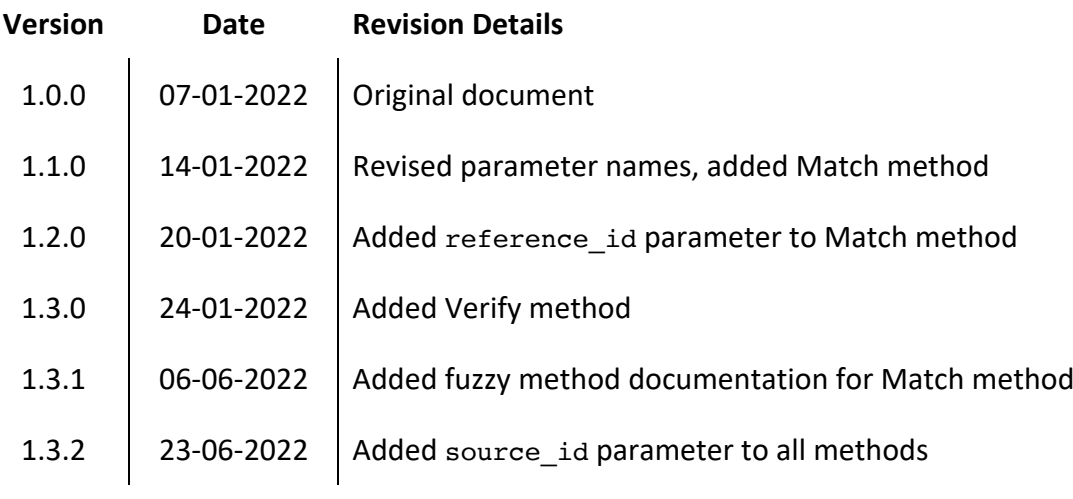